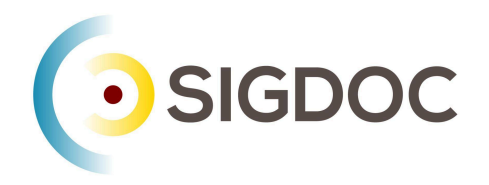

# What is semantic markup? And why would I use it?

Stanley Doherty, Ph.D.

# Guidepost

**Purpose:** This resource introduces the concept of semantic markup in structured content.

#### **Learning objective(s)**:

- Clarify terminology related to semantic markup.
- Review several examples of semantic markup.
- Explain different types of semantic markup.
- Explain the benefits of migrating to semantic markup.

# **Terminology**

**Semantic** pertains to language and its usage.

**Markup** pertains to collections of plain-text "tags" that can be understood by people and systems.

- HTML5: <p>, <strong>, <cite>, <pre>

- XML DocBook: <para>, <emphasis>, <cite>, <code>
- XML DITA: <p>, <keyword>, <cite>, <codeblock>

**Semantic markup** pertains to "tags" that describe the meaning or function of the content within the tag.

- HTML5: **<pre>**Msg042: No connection to the server.**</pre>**
- XML DITA: **<msgblock>**Msg042: No connection to the server.**</msgblock>**

# Semantic markup syntax

HTML5 and XML markup use elements and attributes to specify semantic content.

**Elements**: Delimited by opening and closing in angle-brackets:

- **<note>**If the system reports a VM usage above 16, contact Support.**</note>**
- **<shortdesc>**This guide shows you how to prepare the TC23 system.**</shortdesc>**

**Attributes**: Delimited by spaces within the opening element tag.

- <note **type="warning"**>Do not reconfigure the VM during backup.</note>
- <step **id="mix"**><cmd>Mix all the ingredients</cmd></step>

Lightweight markup languages do not have tags, but often implement semantic markup using embedded HTML5 markup or custom extensions (**{.shortdesc}**).

## Categories of semantic markup

Semantic markup can provide different types of information.

**Descriptive markup**: The element name describes the meaning of its content.

● **<filepath>**C:\usr\jeff\manifest.json**</filepath>**

**Structural markup**: The element name describes the role of the enclosed content in the overall organization of the topic, document, or page.

- **<shortdesc>**Here's how to plan your backup.**</shortdesc>**
- **<section><title>**Background research**</title></section>**

**Metadata**: The element name contains information about the topic, document, or page. This information is used by processors, but is not directly visible to readers.

● <head>**<meta name="author" content="Pete Townsend">**</head>

### Migrating to semantic markup

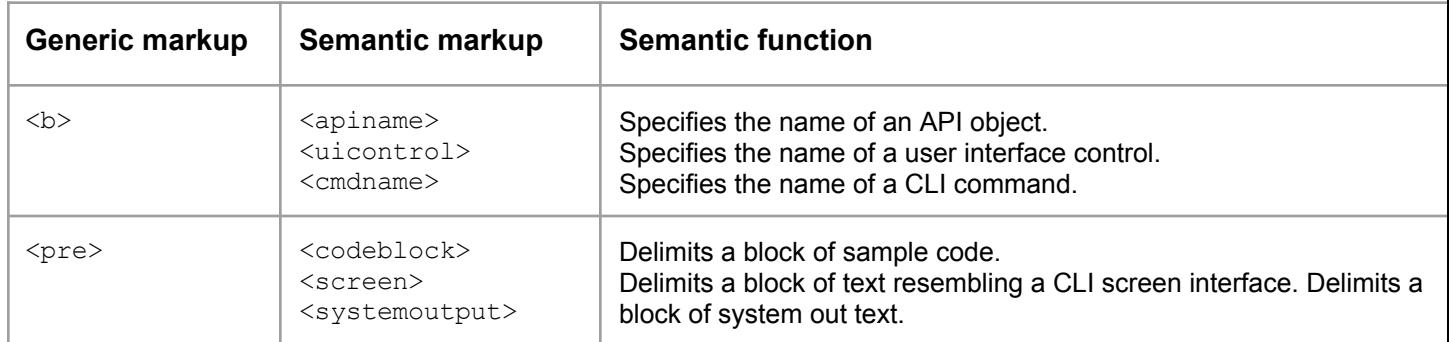

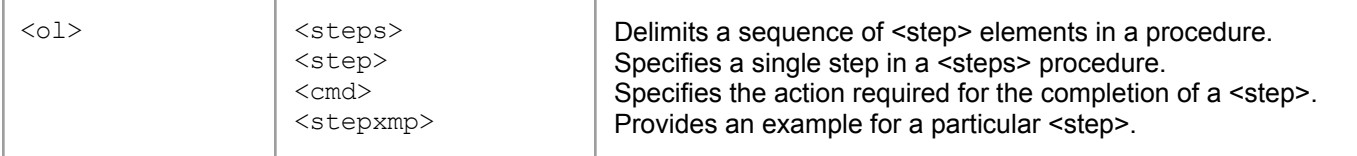

## What are the benefits of using semantic markup?

- It forces writers to be more focused in what they tag.
- It provides consistency in the markup used across large doc sets.
- It separates content from presentation. If you want all <uicontrol> elements to be formatted red in the output, you can do so.
- It allows machine processors to extrapolate blocks and phrases of content.
- It supports automation when finding/replacing content.
- It feeds search engine optimization (SEO), artificial intelligence (AI) and machine learning (ML) engines quite efficiently.

#### Thank You!

See the Committee on Structured Authoring and Content Management page of the ACM SIGDOC website to learn more about committee activities, available resources, and volunteer opportunities.

See <https://acm-sigdoc-structured.org> to learn more about committee activities, available resources, and volunteer opportunities.